## **QGIS Application - Bug report #293**

# **a pattern fill is rendered wrong**

*2006-09-22 01:44 PM - Redmine Admin*

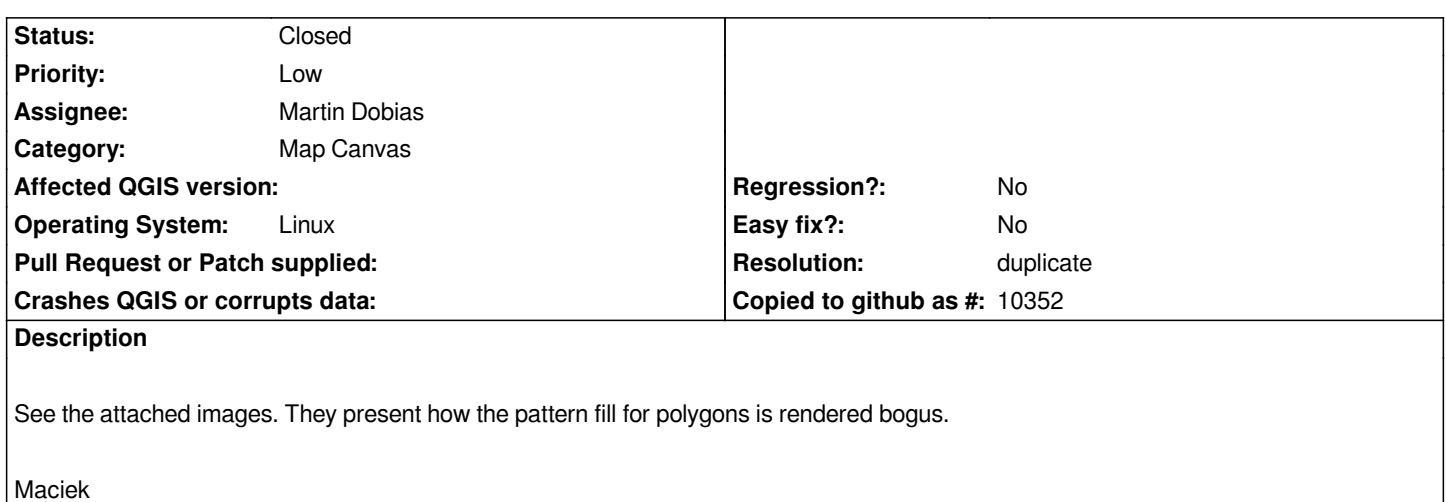

#### **History**

#### **#1 - 2006-09-22 01:49 PM - Redmine Admin**

*I mean that those polygons which are filled with the blue pattern only partially, should be filled completely. Those yellowish in the background are not important here.*

*I hope it's clear.*

*To reproduce it take some narrow, long polygons (roads or rivers etc.) and try filling it with them a pattern.*

*Maciek*

#### **#2 - 2006-09-22 02:32 PM - Gavin Macaulay -**

*- Resolution set to duplicate*

*- Status changed from Open to Closed*

*This is a duplicate of ticket #83. A "sometimes works/sometimes doesn't" workaround is to turn on anti-aliasing - see #83 for more details.*

### **#3 - 2009-08-22 12:46 AM - Anonymous**

*Milestone Version 0.8 deleted*

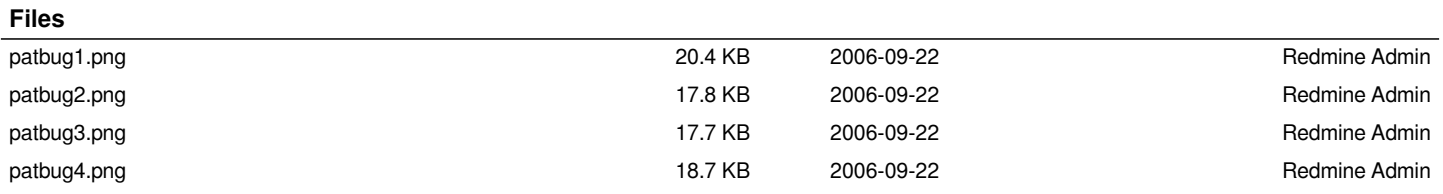